# **IoT Without a Net: A Practical Guide To Working With Microcontrollers The Open Source Way**

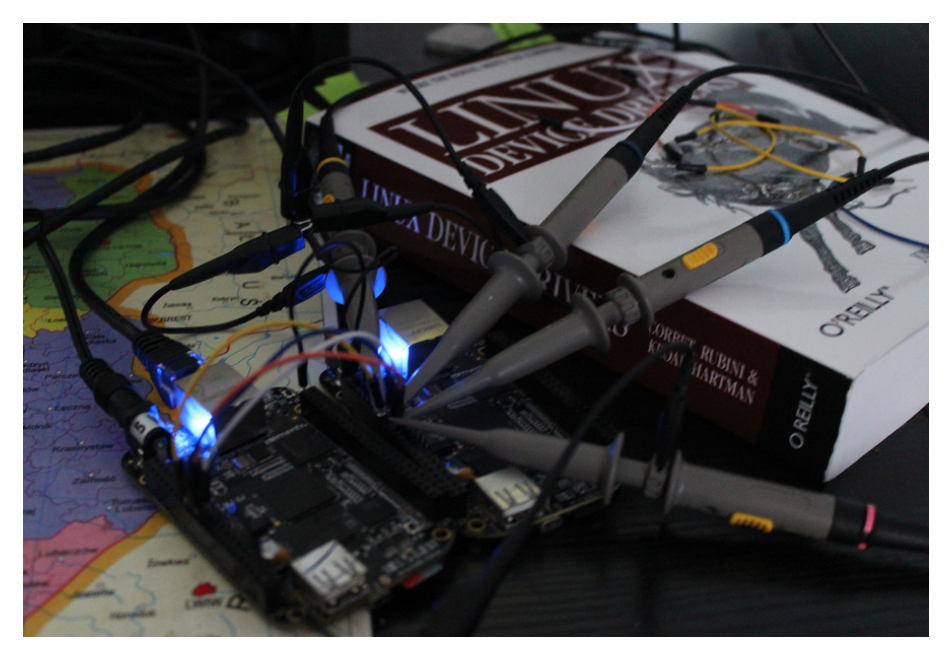

## **Presentation Outline**

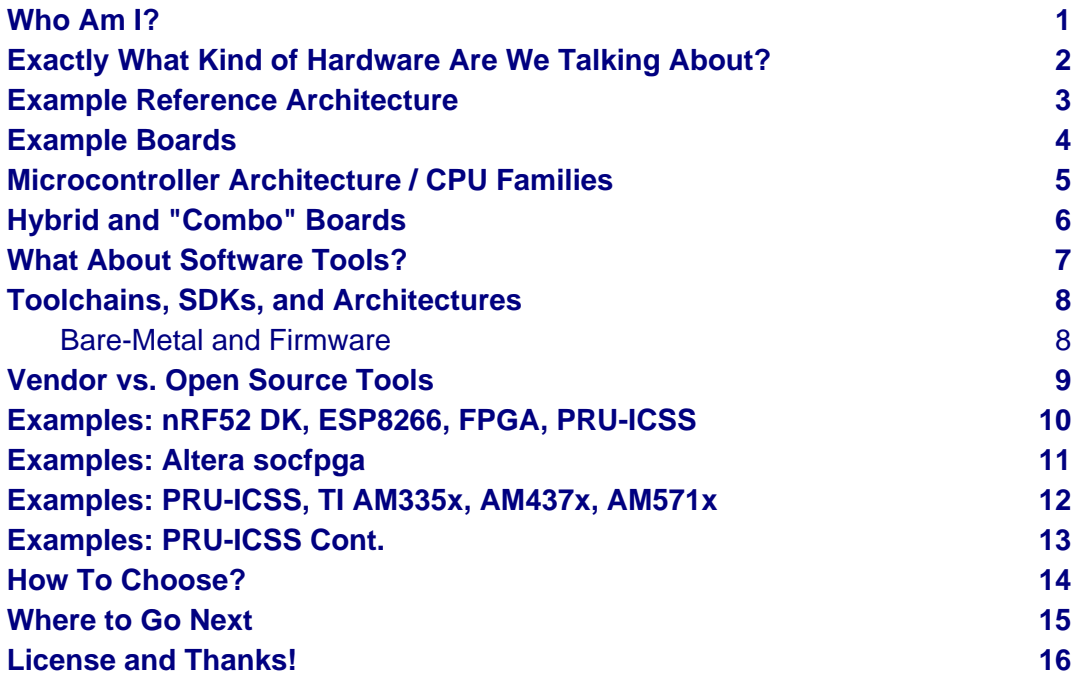

## <span id="page-2-0"></span>**Who Am I?**

**Gentoo Linux Developer OpenEmbedded contributor**

**BeagleBoard GSoC Mentor Grumpy toolchain guy (part-time) Geeky software tool maintainer**

<http://bbb.io/gsoc> <https://github.com/sarnold> <https://github.com/VCTLabs>

**Systems Architecture guy Principal Scientist VCT Labs**

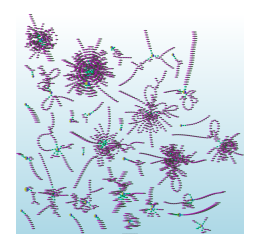

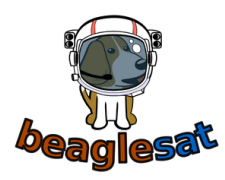

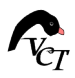

### <span id="page-3-0"></span>**Exactly What Kind of Hardware Are We Talking About?**

- Primary Characteristics
	- Stand-alone or separate real-time CPU core(s)
	- Can also come in combination or hybrid configurations
	- Requires firmware flashing to do something
	- Includes both hard and soft processor cores
	- Interfaces for debug, RAM/peripherals, Linux runtime
- Typical Applications
	- IoT, industrial, automotive, consumer, hobbyist
		- Fixed and mobile sensor platforms
			- Wearables, remote instrumentation, mesh networks
			- Autopilots (drones, rovers, UAVs) and robotics
			- Vehicle navigation, entertainment, communication
		- Machine control (3D printing, milling, process control)
		- Door/entry control, locks, power, LEDs, appliances

### <span id="page-4-0"></span>**Example Reference Architecture**

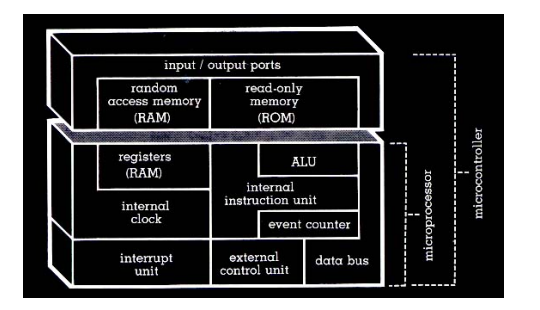

**"A microcontroller (or MCU, short for microcontroller unit) is a small computer or System on Chip (SoC) in a single integrated circuit containing a processor core, memory, and programmable I/O peripherals (may also include program memory)."**

[1]

<https://en.wikipedia.org/wiki/Microcontroller>

#### <span id="page-5-0"></span>**Example Boards**

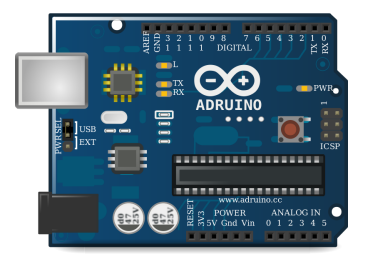

AVR/ARM: Arduinos

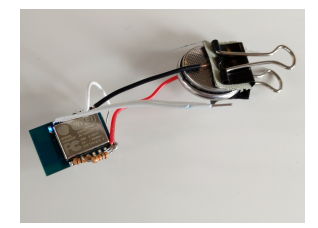

Xtensa LX-106: ESP8266

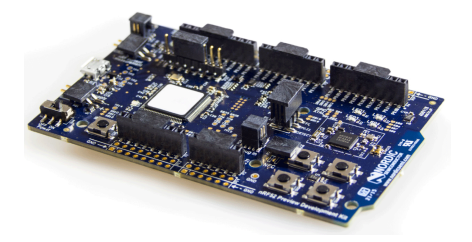

Cortex-M4: nRF52 DK

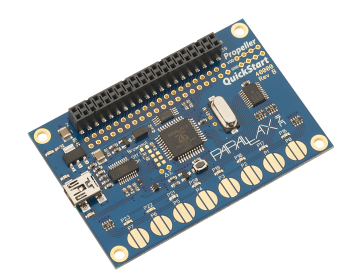

P8X32A microcontroller

#### <span id="page-6-0"></span>**Microcontroller Architecture / CPU Families**

#### • 4 most "common" architecture families in DIY and FOSS

- 8051, PIC and AVR are [Harvard architecture](https://en.wikipedia.org/wiki/Harvard_architecture), which uses separate memory spaces for RAM and programs, while ARM is [von Neumann](https://en.wikipedia.org/wiki/Von_Neumann_architecture) [architecture](https://en.wikipedia.org/wiki/Von_Neumann_architecture) (program and RAM share the same memory space)
- ARM is a 16 or 32 bit architecture, others are byte (8-bit) architecture
- 8051 and PIC have limited stack space limited to 128 bytes for the 8051, 8 words or less for PIC
- 8051, AVR and ARM can directly address all available RAM, while PIC can only directly address 256 bytes
- 8051 and PIC need multiple clock cycles per instruction, while AVR and ARM can execute most instructions in a single clock cycle
- AVR and ARM have great open source compilers, libs, examples
- Still around: PowerPC, MIPS, STM, TI, Toshiba, Freescale/NXP, etc
- Combination/Hybrid and Special Purpose Architectures/Implementations
	- [PRU-ICSS / PRUSSv2](http://elinux.org/Ti_AM33XX_PRUSSv2)  Programmable Real-Time Unit and Industrial Communication Subsystem
	- DSP [Digital Signal Processor](https://en.wikipedia.org/wiki/Digital_signal_processor)
	- FPGA [Field Programmable Gate Array](https://en.wikipedia.org/wiki/Field-programmable_gate_array)
	- Massively Parallel [Parallax Propeller,](https://en.wikipedia.org/wiki/Parallax_Propeller) [Parallela,](https://www.parallella.org/board/) [Transputer](https://en.wikipedia.org/wiki/Transputer)

### <span id="page-7-0"></span>**Hybrid and "Combo" Boards**

Most embedded Linux boards have co-processors for graphics or network acceleration but here we're talking about something a little different. While the bulk of microcontrollers are stand-alone, there are several options available with both an ARM host and separate microcontroller cores.

- General purpose microcontrollers (not DSPs)
- Can be Cortex (ARM), AVR, FPGA, other

Examples:

- TI Beagleboard / Beaglebone boards (AM335X ARMv7 w/ PRU cores)
- Altera "hybrid" Arm/FPGA boards (socfpga ARMv7 w/ 1 CycloneV FPGA)
- Udoo / Udoo Neo boards (i.MX6 ARMv7 w/ 1 ARM Cortex-M core)

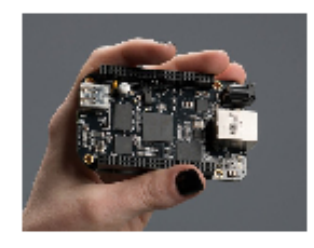

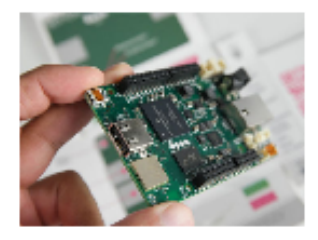

**BeagleBone Black** 

**DE-0 Nano SoC** 

**Udoo Neo Full** 

#### <span id="page-8-0"></span>**What About Software Tools?**

Just like every (beagle) dog has his/her day, every arch has its toolchain...

nerdboy in #gentoo-embedded

The typical embedded Linux cross-toolchain is built to target processor architectures different from the build host and has 4 main parts:

- a cross compiler for C and C++ (in the case of gcc, possibly more languages)
- a cross binutils (the build tools needed by the compiler)
- a set of libraries and headers for the supported languages
- a set of kernel headers for the target platform

The [\(cross\) compiler prefix](http://wiki.osdev.org/Target_Triplet) (triplet) contains several bits of important info:

• machine-vendor-OS (where OS can be two fields and vendor can be left out)

```
# gcc-config -l
[1] armv7a-hardfloat-linux-gnueabi-5.4.0 *
[2] armv7m-hardfloat-eabi-5.4.0 *
[4] mips64-unknown-linux-gnueabi-5.3.0 *
[8] x86 64-pc-linux-gnu-5.4.0 *
```
#### <span id="page-9-0"></span>**Toolchains, SDKs, and Architectures**

#### <span id="page-9-1"></span>**Bare-Metal and Firmware**

Each micro-controller/real-time core has an architecture and instruction set, which any toolchain must support (or at least a viable subset). Most have both vendor support and a gcc port, although in some cases the gcc port might be new and essentially still under development (eg, the TI PRUSS toolchain).

The toolchain itself is mainly the compiler/linker/loader and a standard C library (of which there are several). In order to build anything "fancy" you also need a Software Development Kit (or SDK). Sometimes you can live with either the compiler runtime and/or libc, but a good set of libraries with documented interfaces is always a Good Thing. Depending on the target board there is typically a vendor SDK and (hopefully) several open source alternatives.

Places to start:

- [AVR-Ada Blog](http://arduino.ada-language.com/) by Tero Koskinen
	- [tkoskine bitbucket repos](https://bitbucket.org/tkoskine/) Tools for AVR and ARM in multiple languages
- [Embedded Project Blog](http://www.kaltpost.de/?page_id=63)  by Stefan Wendler
	- [wendlers github installer](https://github.com/wendlers/install-propeller-toolchain) Best installer for propeller tools

You should always do your homework (for a real project) or just pick one and try it and see...

### <span id="page-10-0"></span>**Vendor vs. Open Source Tools**

Vendor boards typically have a vendor SDK and vendor toolchain options (sometimes including GCC) whereas open source hardware generally relies on a GCC toolchain (with some interesting exceptions). The more "mainstream" the architecture, the more likely it is to have a mature GCC option.

"Common" architectures

- ARM: Cortex-M/R "official" toolchain is [GNU ARM](https://developer.arm.com/open-source/gnu-toolchain/gnu-rm)
- AVR: Atmel Studio is based on [GNU AVR](http://gnutoolchains.com/avr/)

"Oddball" architectures

- [TI PRU-ICSS:](http://processors.wiki.ti.com/index.php/PRU-ICSS) "official" toolchain w/ full debug support is [CGT](http://software-dl.ti.com/codegen/non-esd/downloads/download.htm#PRU) and [CCS](http://www.ti.com/tool/ccstudio-sitara)
- Parallax Propeller (original) toolchain is based on [SPIN](http://www.learn.parallax.com/projects/propeller-spin-language)

The rub: FPGAs

- FPGAs tend to be more [vendor-specific](https://coertvonk.com/technology/logic/quartus-cycloneiv-de0nano-15932) (both hardware and toolchains)
- [Open source firmware toolchains](http://www.clifford.at/icestorm/) do exist (some components may be missing and/or immature)
- Each board typically has its own interface to host side and may require [custom Linux integration](https://github.com/VCTLabs/u-boot/blob/v2016.03-yocto/doc/README.socfpga), etc
- Peripherals implemented on the FPGA side may also need custom DT and driver support for Linux, etc

### <span id="page-11-0"></span>**Examples: nRF52 DK, ESP8266, FPGA, PRU-ICSS**

Great, we have a toolchain/SDK and a devel-kit/eval board - now what?

- Compile some firmware/bootloader or try the vendor flash demo
- Connect any necessary cables, etc (for nRF52 connect the NFC antenna)
- Hook up a serial/debug interface (microUSB or serial pins or even host USB)
- If needed, apply power (eq. flip the [ON/OFF](https://en.wikipedia.org/wiki/Switch) switch)

Each SoC/board should have "standard" interfaces, along with any vendor-specific things for flashing firmware. The nRF52 DK uses a mass-storage interface for this, while Altera SoCs have a "USB Blaster" host port.

- Flashing your firmware is board/vendor-specific
	- nRF52 supports mass-storage[/JLink/](https://www.segger.com/jlink-debug-probes.html)UART
	- ESP8266 supports USB/serial ([esptool.py\)](https://github.com/espressif/esptool)
	- DE-0/DE-1 supports u-boot, USB Blaster, and [JTAG](https://en.wikipedia.org/wiki/JTAG) (power-on only)
	- BeagleBone loads PRU code on boot (from /lib/firmware)
- Debug from x86 (desktop, laptop) or ARM (RPi3, BB, Udoo)
	- JLink connected to USB, debug console (possibly BLE)
	- Provide 5v/3.3v power as needed

### <span id="page-12-0"></span>**Examples: Altera socfpga**

#### **DE-0 Nano and DE-1 SoC Kits** (CycloneV FPGA plus ARM Cortex-A9)

Another "rub": the Altera socfpga boards are a different species, since the hardware peripherals are literally split, ie some are connected to the ARM HPS side, and others are connected to the FPGA side. On the HPS (Linux) side all you get is ethernet and a serial console with an FPGA firmware blob. What?!?

#### **Linux - FPGA Integration**

The big issue is the FPGA demos aren't buildable without rolling back to (very) old toolchains/u-boot/kernel (or a lot of fiddling and poking). Why? There's an important piece of integration glue missing/broken from the vendor tools and the u-boot side is virtually undocumented (see here for the missing [README](https://github.com/VCTLabs/u-boot/blob/v2016.03-yocto/doc/README.socfpga) content that was lost in patch limbo).

Finally, there's the problem of too much documentation (really!). As several university courses use socfpga boards to teach processor design, such as [ECE](https://people.ece.cornell.edu/land/courses/ece5760/DE1_SOC/index.html) [5760](https://people.ece.cornell.edu/land/courses/ece5760/DE1_SOC/index.html) at Cornell, they make a good starting point.

Best advice to get started is the [LinuxOnArm](https://eewiki.net/display/linuxonarm/DE0-Nano-SoC+Kit) wiki and DE1 SOC Linux FB [Demo project.](https://github.com/VCTLabs/DE1_SOC_Linux_FB) Use the [vct-socfpga-bsp-platform](https://github.com/VCTLabs/vct-socfpga-bsp-platform) and 4.4-altera kernel to build a rootfs with the right kernel and u-boot patches (follow the DE1 FB readme for details).

### <span id="page-13-0"></span>**Examples: PRU-ICSS, TI AM335x, AM437x, AM571x**

Hmm, Kernels and kernels and PRUSS interfaces...

nerdboy in #beagle-gsoc

Given how long beagleboards and beaglebones have been around, there have been several long-lived TI and BeagleBoard.Org kernel branches, and you may still run across projects, demos, or examples that still require a 3.8 or 3.14 kernel. The PRU interfaces have evolved over that time, so using the latest available versions of PRU sample projects and the TI-staging kernels should "match".

- Old kernels/PRU firmware use the old [UIO PRUSS](https://github.com/beagleboard/am335x_pru_package/tree/master/pru_sw/old_example) interface
- Newer kernels/pru-software-support-package use the [Remoteproc](http://processors.wiki.ti.com/index.php/PRU-ICSS_Remoteproc_Driver) interface
- Old TI kernel branches include 3.8 and 3.14, newer branches are 4.4 and 4.9
	- New beaglebone patches should appear in the [bb-kernel](https://eewiki.net/display/linuxonarm/BeagleBone+Black#BeagleBoneBlack-Mainline) mainline build
- To get started, read [Using the C language to program the am335x PRU](https://www.embeddedrelated.com/showarticle/603.php)
- Clone the [pru-software-support-package](https://git.ti.com/pru-software-support-package) repo, install the CCS compiler package, and either use a [bb-kernel](https://eewiki.net/display/linuxonarm/BeagleBone+Black#BeagleBoneBlack-Mainline) build with debian rootfs or build everything with the [vct-beagleboard-bsp-platform](https://github.com/VCTLabs/vct-beagleboard-bsp-platform)
- Follow along (as much as possible) with the TI Training in [Hands-on Labs](http://processors.wiki.ti.com/index.php/PRU_Training:_Hands-on_Labs)

#### <span id="page-14-0"></span>**Examples: PRU-ICSS Cont.**

GCC vs. TI PRU C compiler issues and resources

- PRU ELF file format merged, both PRU-GCC and TI toolchain use 0x90 for machine code
- TI ELF PRU Relocations Work is ongoing to make Binutils and TI ELF relocations compatible
- [GCC PRU ABI](https://github.com/dinuxbg/gnupru/wiki#gcc-pru-abi) and [TI PRU C ABI](http://www.ti.com/lit/ug/spruhv7a/spruhv7a.pdf) are slightly different

See also:

- [TI PRU-ICSS](http://processors.wiki.ti.com/index.php/PRU-ICSS) wiki "portal" page / resources
- [PRU-ICSS Getting Started Guide](http://processors.wiki.ti.com/index.php/PRU-ICSS_Getting_Started_Guide)

Interesting Applications:

- BeagleBone [beaglelogic,](https://github.com/abhishek-kakkar/BeagleLogic/wiki) [PRUDAQ,](https://github.com/google/prudaq/wiki) [SPI slave driver](https://github.com/pmezydlo/SPI_slave_driver_implementation/wiki) (title pic)
- Altera socfpga (not the demos): [DE1-SoC-Sound,](https://github.com/VCTLabs/DE1-SoC-Sound) I2S audio using [opencores](http://opencores.org/)
- ESP8266: [NodeMCU](https://en.wikipedia.org/wiki/NodeMCU) and [microPython](https://github.com/micropython/micropython/wiki)

#### <span id="page-15-0"></span>**How To Choose?**

It depends. What do you want to do? Educate yourself? Make a cool project? Prototype a product idea? Automate something?

- Education maker space, LUG group, home
	- Very little open source/popular hardware is truly mainlined
	- Pick a board off the LinuxOnArm wiki
	- Pick a board used at the hacker space or recommended by a friend
	- Pick a board with a large community and lots of projects
- Commercial product kickstarter, customer, boss
	- Understand the project requirements
	- Evaluate some eval boards
	- Understand the hardware limitations
	- Evaluate the kernel and runtime needs
	- Evaluate performance/other reqs vs. BoM costs

#### <span id="page-16-0"></span>**Where to Go Next**

nRF52 DK and toolchain, flash wrapper

- <https://www.nordicsemi.com/eng/Products/Bluetooth-low-enery/nRF52-DK>
- <https://developer.arm.com/open-source/gnu-toolchain/gnu-rm>
- <https://github.com/VCTLabs/nrfjprog-wrapper>

BeagleBone/BeagleBoard info, PRU toolchain, Yocto BSP manifest

- <https://eewiki.net/display/linuxonarm/BeagleBone+Black>
- [http://elinux.org/Ti\\_AM33XX\\_PRUSSv2](http://elinux.org/Ti_AM33XX_PRUSSv2)
- <https://github.com/VCTLabs/vct-beagleboard-bsp-platform>

DE-0 Nano SoC info, updated demo projects, BSP manifest, vendor refs

- <https://eewiki.net/display/linuxonarm/DE0-Nano-SoC+Kit>
- [https://github.com/VCTLabs/DE1\\_SOC\\_Linux\\_FB](https://github.com/VCTLabs/DE1_SOC_Linux_FB)
- <https://github.com/VCTLabs/DE1-SoC-Sound>
- <https://github.com/VCTLabs/vct-socfpga-bsp-platform>
- <https://github.com/altera-opensource/linux-refdesigns>

#### <span id="page-17-0"></span>**License and Thanks!**

- **Author:** Stephen L Arnold
- **FOSS Hat:** Gentoo Linux Developer
	- **Contact:** [nerdboy@gentoo.org](mailto:nerdboy@gentoo.org)
	- **Revision:** 0.0.1
		- **Date:** 2017-02-27, 19:53 PST8PDT
	- **License:** [CC-Attribution-ShareAlike](http://creativecommons.org/licenses/by-sa/3.0/)
- **Copyright:** 2017 [Stephen Arnold](http://github.com/sarnold)
	- **Other:** All other trademarks and copyrights belong to their respective owners.

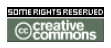